Муниципальное бюджетное общеобразовательное учреждение «Средняя общеобразовательная школа №16 имени Н. Косникова»

"Рассмотрено" Руководитель МО \_\_\_\_\_\_\_\_С.В.Смирнова. Протокол № 1 от "30"08.2021г.

"Согласовано" Заместитель директора по УВР \_\_\_\_\_\_\_\_\_\_\_ Курзина Т.А. от "30"08. 2021 г.

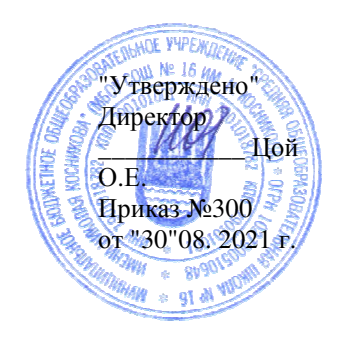

Рабочая программа по информатике 8 класс

> И.С. Гуменный учитель информатики.

2021-2022 учебный год

#### **Место предмета в учебном плане**

Учебный план МБОУ СОШ №16 им. Н. Косникова предусматривает в 8 классе изучение предмета «Информатика» в объёме 35 часов в год, по 1 часу в неделю; 35 учебных недель.

#### **Раздел 1. Планируемые результаты**

В результате изучения информатики ученик должен:

Учащиеся должны знать*:* 

связь между информацией и знаниями человека;

− что такое информационные процессы;

− какие существуют носители информации;

функции языка как способа представления информации; что такое естественные и формальные языки;

как определяется единица измерения информации — бит (алфавитный подход);

− что такое байт, килобайт, мегабайт, гигабайт.

правила техники безопасности и при работе на компьютере;

состав основных устройств компьютера, их назначение и информационное взаимодействие;

основные характеристики компьютера в целом и его узлов (различных накопителей, устройств ввода и вывода информации);

структуру внутренней памяти компьютера (биты, байты); понятие адреса памяти;

- − типы и свойства устройств внешней памяти;
- − типы и назначение устройств ввода/вывода;
- − сущность программного управления работой компьютера;

принципы организации информации на внешних носителях: что такое файл, каталог (папка), файловая структура;

назначение программного обеспечения и его состав.

способы представления символьной информации в памяти компьютера (таблицы кодировки, текстовые файлы);

назначение текстовых редакторов (текстовых процессоров);

основные режимы работы текстовых редакторов (ввод-редактирование, печать, орфографический контроль, поиск и замена, работа с файлами).

способы представления изображений в памяти компьютера; понятия о пикселе, растре, кодировке цвета, видеопамяти;

какие существуют области применения компьютерной графики;

− назначение графических редакторов;

назначение основных компонентов среды графического редактора растрового типа: рабочего поля, меню инструментов, графических примитивов, палитры, ножниц, ластика и пр.

что такое мультимедиа;

− принцип дискретизации, используемый для представления звука в памяти компьютера;

− основные типы сценариев, используемых в компьютерных презентациях.

Учащиеся должны уметь:

- приводить примеры информации и информационных процессов из области человеческой деятельности, живой природы и техники;

- определять в конкретном процессе передачи информации источник, приемник, канал;

- приводить примеры информативных и неинформативных сообщений;

- измерять информационный объем текста в байтах (при использовании компьютерного алфавита);

- пересчитывать количество информации в различных единицах (битах, байтах, Кб, Мб,

- Гб);
- пользоваться клавиатурой компьютера для символьного ввода данных.
- включать и выключать компьютер;
- пользоваться клавиатурой;

- ориентироваться в типовом интерфейсе: пользоваться меню, обращаться за справкой, работать с окнами;

- инициализировать выполнение программ из программных файлов;
- просматривать на экране каталог диска;

- выполнять основные операции с файлами и каталогами (папками): копирование, перемещение, удаление, переименование, поиск;

- использовать антивирусные программы.
- набирать и редактировать текст в одном из текстовых редакторов;
- выполнять основные операции над текстом, допускаемые этим редактором;
- сохранять текст на диске, загружать его с диска, выводить на печать.
- строить несложные изображения с помощью одного из графических редакторов;
- сохранять рисунки на диске и загружать с диска; выводить на печать.

- создавать несложную презентацию в среде типовой программы, совмещающей изображение, звук, анимацию и текст.

- *использовать приобретенные знания и умения в практической деятельности и повседневной жизни для:* 

- *создания информационных объектов, в том числе для оформления результатов учебной работы;* 

- *организации индивидуального информационного пространства, создания личных коллекций информационных объектов.* 

### **Раздел 2. Содержание тем учебного курса**

#### *Информация и информационные процессы (6 час)*

Информация. Информационные объекты различных видов. Основные информационные процессы: хранение, передача и обработка информации. Восприятие, запоминание и преобразование сигналов живыми организмами. Роль информации в жизни людей. Понятие количества информации: различные подходы. Единицы измерения количества информации.

*Практические работы:* 

Фиксация аудио и видео информации, наблюдений, измерений, относящихся к объектам и событиям окружающего мира, использование для этого цифровых камер и устройств звукозаписи.

#### *Компьютер как универсальное устройство обработки информации (4 час)*

Основные компоненты компьютера и их функции (процессор, устройства ввода и вывода информации, оперативная и долговременная память). Гигиенические, эргономические и технические условия безопасной эксплуатации компьютера.Программный принцип работы компьютера. Программное обеспечение, его структура. Операционные системы, их функции. Загрузка компьютера. Данные и программы. Файлы и файловая система. Командное взаимодействие пользователя с компьютером, графический пользовательский интерфейс (рабочий стол, окна, диалоговые панели, меню).

#### *Практические работы:*

Соединение блоков и устройств компьютера, подключение внешних устройств, включение понимание сигналов о готовности и неполадке, получение информации о характеристиках компьютера, выключение компьютера.

Оперирование компьютерными информационными объектами в наглядно-графической форме (изучение элементов интерфейса используемой графической операционной системы).

Планирование собственного информационного пространства, создание папок в соответствии с планом, создание, именование, сохранение, перенос, удаление объектов, организация их семейств, сохранение информационных объектов на внешних носителях.

#### *Обработка текстовой информации (13 час)*

Создание и простейшее редактирование документов (вставка, удаление и замена символов, работа с фрагментами текстов). Нумерация и ориентация страниц. Размеры страницы, величина полей. Колонтитулы. Проверка правописания. Создание документов с использованием мастеров и шаблонов (визитная карточка, доклад, реферат). Параметры шрифта, параметры абзаца. Включение в текстовый документ списков, таблиц, диаграмм, формул и графических объектов.

Разработка и использование стиля: абзацы, заголовки. Гипертекст. Создание закладок и ссылок. Запись и выделение изменений. Распознавание текста. Компьютерные словари и системы перевода текстов. Сохранение документа в различных текстовых форматах. Печать документа.

*Практические работы:* 

Знакомство с приемами квалифицированного клавиатурного письма, «слепой» десятипальцевый метод клавиатурного письма и приемы его освоения.

Создание небольших текстовых документов посредством квалифицированного клавиатурного письма с использованием базовых средств текстовых редакторов.

Форматирование текстовых документов (установка параметров страницы документа; форматирование символов и абзацев; вставка колонтитулов и номеров страниц).

Вставка в документ формул.

Создание и форматирование списков.

Вставка в документ таблицы, ее форматирование и заполнение данными.

Создание гипертекстового документа.

Перевод текста с использованием системы машинного перевода.

Сканирование и распознавание «бумажного» текстового документа.

*Практикум: работа I* 

*Обработка графической информации (4 час)* 

Растровая и векторная графика. Интерфейс графических редакторов. Рисунки и фотографии. Форматы графических файлов.

*Практические работы:* 

Создание изображения с помощью инструментов растрового графического редактора. Использование примитивов и шаблонов. Геометрические преобразования.

Создание изображения с помощью инструментов векторного графического редактора. Использование примитивов и шаблонов. Конструирование графических объектов: выделение, объединение. Геометрические преобразования.

Ввод изображений с помощью графической панели и сканера, использование готовых графических объектов.

Сканирование графических изображений.

*Практикум: работа II* 

*Мультимедийные технологии (8 час)* 

Компьютерные презентации. Дизайн презентации и макеты слайдов. Звуки и видеоизображения. *Композиция и монтаж.* Технические приемы записи звуковой и видео информации. *Использование простых анимационных графических объектов.* 

*Практические работы:* 

Создание презентации с использованием готовых шаблонов, подбор иллюстративного материала, создание текста слайда.

Демонстрация презентации. Использование микрофона и проектора.

Запись изображений и звука с использованием различных устройств (цифровых фотоаппаратов и микроскопов, видеокамер, сканеров, магнитофонов).

Запись музыки (в том числе с использованием музыкальной клавиатуры).

Обработка материала, монтаж информационного объекта.

*Практикум: работа III, работа IV* 

#### **ПРАКТИКУМ**

*I. Создание и обработка комплексного информационного объекта в виде учебной публикации (отчет о работе, доклад, реферат, школьная газета).* 

Планирование текста, создание оглавления. Поиск необходимой информации в общешкольной базе данных (информационная система школы, базы данных предметных областей), на внешних носителях (компакт-дисках), в библиотеке бумажных и нецифровых носителей. Поиск информации в Интернет. Ввод текста, форматирование текста с использованием заданного стиля, включение в документ таблиц, графиков, изображений. Использование цитат и ссылок (гипертекста). Использование систем перевода текста и словарей. Использованием сканера и программ распознавания печатного текста, расшифровка учащимся записанной устной речи.

*Предметы и образовательные области, в изучении которых целесообразна реализация данного раздела практикума:* информатика и информационные технологии, филология, история, обществоведение, естественнонаучные дисциплины, искусство.

#### *II. Создание графического объекта*

Создание графического объекта с использованием готовых фрагментов в цифровом виде. Создания изображений с помощью инструментов графического редактора (растрового и векторного). Создание изображений с использованием графической панели. Ввод изображений с использованием сканера, цифрового фотоаппарата,

*Предметы и образовательные области, в изучении которых целесообразна реализация данного раздела практикума:* информатика и информационные технологии, математика, естественнонаучные дисциплины, искусство.

*III. Создание и обработка комплексного информационного объекта в виде презентации с использованием шаблонов.* 

Планирование презентации и слайда. Создание презентации; вставка изображений. Настройка анимации. Устное выступление, сопровождаемое презентацией на проекционном экране.

*Предметы и образовательные области, в изучении которых целесообразна реализация данного раздела практикума:* информатика и информационные технологии, филология, обществоведение, естественнонаучные дисциплины, искусство.

#### *IV. Запись и обработка видеофильма*

Запись изображений и звука с использованием различных устройств (цифровых фотоаппаратов и микроскопов, видеокамер, сканеров, магнитофонов). Запись музыки (в том числе с использованием музыкальной клавиатуры). Обработка материала, монтаж информационного объекта.

*Предметы и образовательные области, в изучении которых целесообразна реализация данного раздела практикума:* информатика и информационные технологии, искусство, филология, обществознание.

# **Раздел 3. Тематическое планирование**

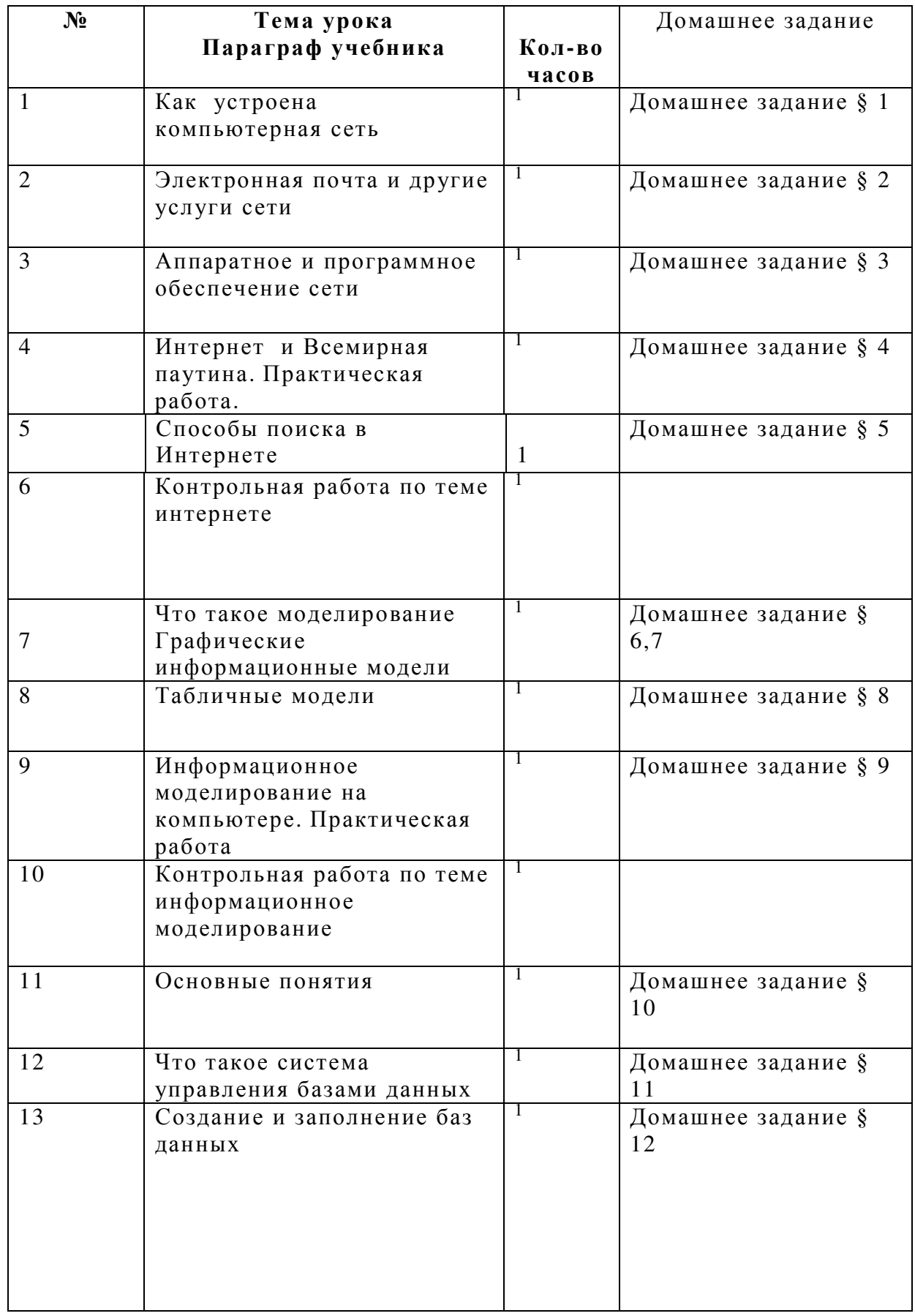

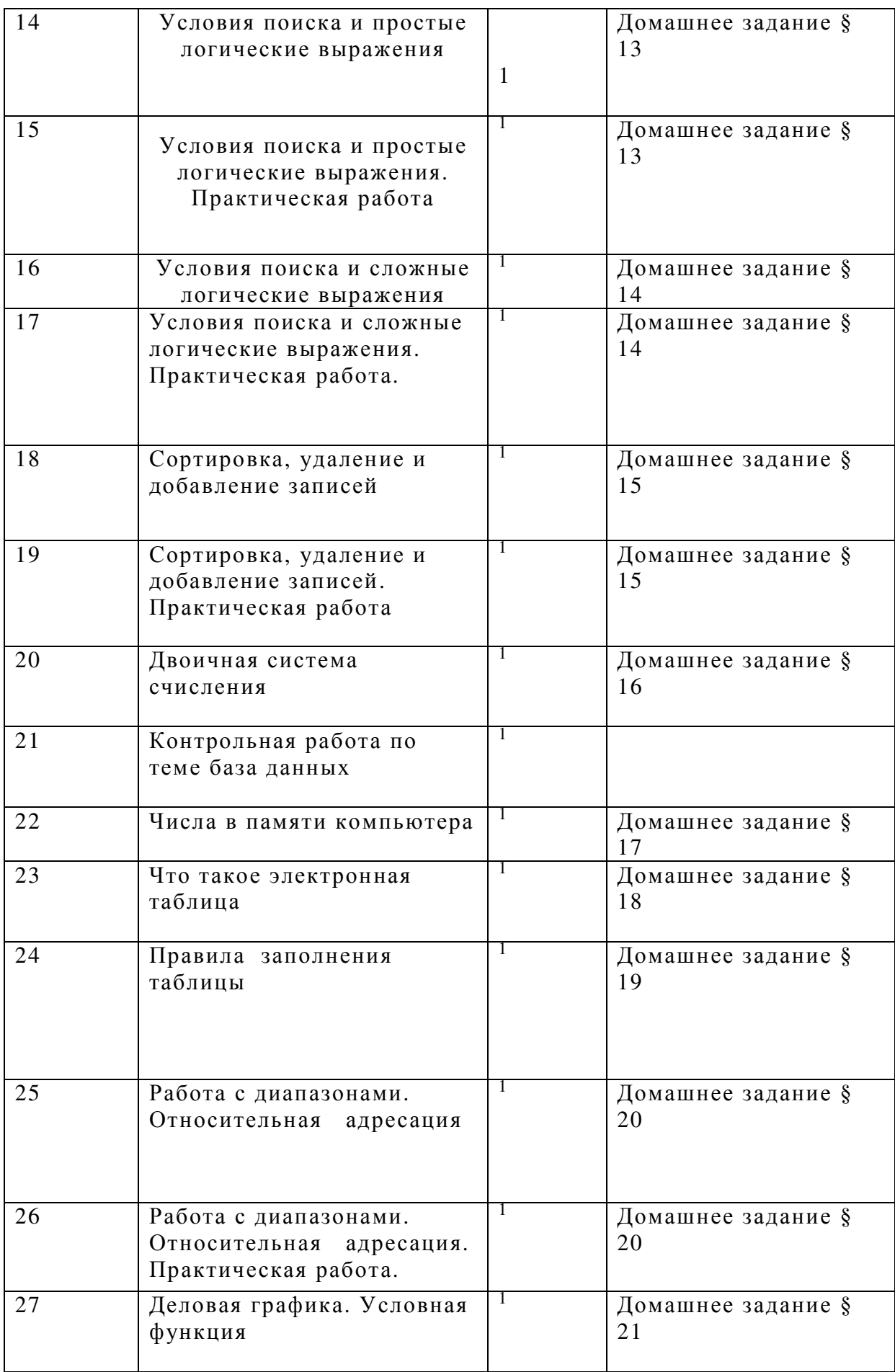

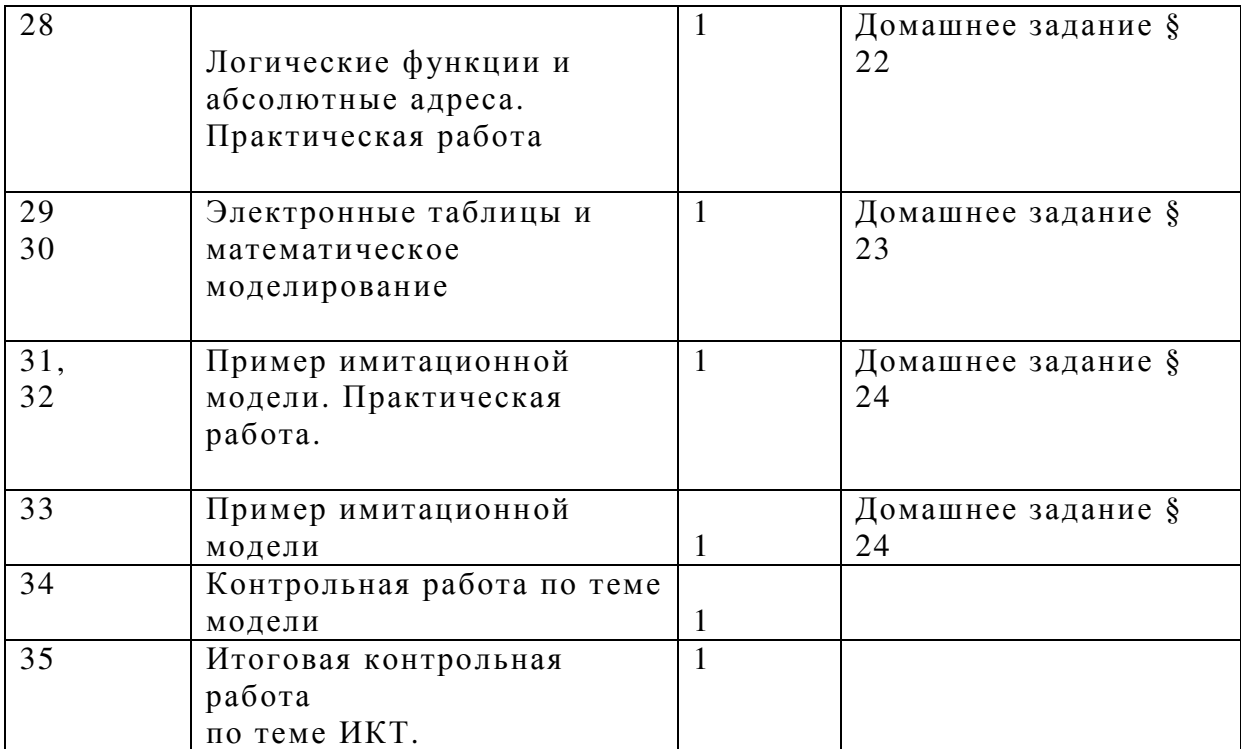

#### Контрольно- оценочный материал

#### 1 вариант

Блок А.

При выполнении заданий этой части из четырёх предложенных вам вариантов выберите один верный.

А1. Сведения об объектах окружающего нас мира это:

- 1. информация
- 2. объект
- 3. предмет
- 4. информатика

А2. Информацию, изложенную, на доступном для получателя языке называют:

- 1. понятной
- 2. полной
- 3. полезной
- 4. актуальной
- АЗ. Наибольший объем информации человек получает при помощи:
	- 1. органов слуха
	- 2. органов зрения
	- 3. органов обоняния
	- 4. органов осязания

А4. Двоичный код каждого символа при кодировании текстовой информации (в кодах ASCII) занимает в памяти персонального компьютера:

- 1. 1 байт
- 2. 1 K<sub>6</sub>
- $3.26a$ йта
- 4. 1 бит
- А5. Измерение температуры представляет собой
	- 1. процесс хранения
	- 2. процесс передачи
	- 3. процесс получения
	- 4. процесс защиты
- Аб. Что такое 1 байт?
- 1. 1024 Кбайт
- 2. 4 бит
- 3. 8 бит
- 4. 10 Мбайт

А7. Алфавит азбуки Морзе состоит:

- 1. нулей и единиц
- 2. из точек и тире
- 3. из 10 различных знаков
- 4. из одного знака

А8. Считая, что каждый символ кодируется одним байтом, определите, чему равен информационный объем следующего высказывания Жан-Жака Руссо: Тысячи путей ведут к заблуждению, к истине – только один.

- 1. 92 бита
- 2. 220 бит
- 3. 456 бит
- 4. 512 бит

А9. В кодировке Unicode на каждый символ отводится два байта. Определите информационный объем слова из двадцати четырех символов в этой кодировке.

- 1. 384 бита
- 2. 192 бита
- 3. 256 бит
- 4. 48 бит

А10. Метеорологическая станция ведет наблюдение за влажностью воздуха. Результатом одного измерения является целое число от 0 до 100 процентов, которое записывается при помощи минимально возможного количества бит. Станция сделала 80 измерений. Определите информационный объем результатов наблюдений.

- 1. 80 бит
- 2. 70 байт
- 3. 80 байт
- 4. 560 байт

А11. Архитектура компьютера - это

- 1. техническое описание деталей устройств компьютера
- 2. описание устройств для ввода-вывода информации
- 3. описание программного обеспечения для работы компьютера
- 4. список устройств подключенных к ПК

А12. Устройство ввода информации с листа бумаги называется:

- 1. плоттер;
- 2. стример;
- 3. драйвер;
- 4. сканер;
- А13. Какое устройство ПК предназначено для вывода информации?
	- 1. процессор
	- 2. монитор
	- 3. клавиатура
	- 4. магнитофон
- А14. Постоянное запоминающее устройство служит для хранения:
	- 1. особо ценных прикладных программ
	- 2. особо ценных документов
	- 3. постоянно используемых программ
	- 4. программ начальной загрузки компьютера и тестирования его узлов

### А15. Драйвер - это

- 1. устройство длительного хранения информации
- 2. программа, управляющая конкретным внешним устройством
- 3. устройство ввода
- 4. устройство вывода
- А16. Операционные системы входят в состав:
	- 1. системы управления базами данных
	- 2. систем программирования
	- 3. прикладного программного обеспечения
	- 4. системного программного обеспечения
- А17. Что такое компьютерный вирус?
	- 1. прикладная программа
	- 2. системная программа
- 3. программы, которые могут "размножаться" и скрытно внедрять свои копии в файлы, загрузочные секторы дисков и документы
- 4. база данных
- А18. Большинство антивирусных программ выявляют вирусы по
	- 1. алгоритмам маскировки
	- 2. образцам их программного кода
	- 3. среде обитания
	- 4. разрушающему воздействию
- А19. Что делает невозможным подключение компьютера к глобальной сети:
	- 1. тип компьютера
	- 2. состав периферийных устройств
	- 3. отсутствие дисковода
	- 4. отсутствие сетевой карты
- А20. Учебник по математике содержит информацию следующих видов:
	- 1. графическую, текстовую и звуковую
	- 2. графическую, звуковую и числовую
	- 3. исключительно числовую информацию
	- 4. графическую, текстовую и числовую

#### Блок В.

- В1. Установите соответствие между видами информации процессов и реализующими их действиями.
- 1) Звуковая (а) Косой взгляд
- 2) Зрительная (б) Запах духов
- 3) Тактильная (в) Поглаживание кошки
- 4) Обоняние (г) Раскат грома
- 5) Вкусовая (д) Поедание конфеты
- В2. Декодируй слова с помощью кода Цезаря.
- 1) НЫЦЭ а) Азбука
- 2) БИВФЛБ в) Текст
- 3) БМХБГЙУ б) Класс
- 4) ЛМБТТ г) Алфавит

#### 5) УЁЛТУ д) Мышь

ВЗ. Что из перечисленного ниже относится к устройствам вывода информации с компьютера? В ответе укажите буквы.

- 1. Сканер
- 2. Принтер
- 3. Плоттер
- 4. Монитор
- 5. Микрофон
- 6. Колонки

В4. При определении соответствия для всех элементов 1-го столбца, обозначенных цифрой, указывается один элемент 2-го столбца, обозначенный буквой. При этом один элемент 2-го столбца может соответствовать нескольким элементам 1-го столбца (для заданий множественного соответствия) или не соответствовать ни одному из элементов 1-го столбца (для заданий однозначного соответствия).

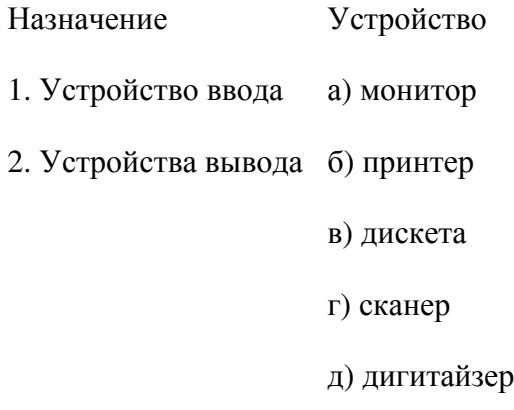

В5. Какое количество бит содержит слово «информатика». В ответе записать только число.

#### 2 вариант

Блок А.

При выполнении заданий этой части из четырёх предложенных вам вариантов выберите один верный.

А1. Предмет информатики-это:

- 1. язык программирования
- 2. устройство робота
- 3. способы накопления, хранения, обработки, передачи информации
- 4. информированность общества
- А2. Информацию, отражающую истинное положение вещей, называют
	- 1. понятной
	- 2. полной
	- 3. полезной
	- 4. достоверной
- АЗ. Информация по способу ее восприятия подразделяется на:
	- 1. социальную, технологическую, генетическую, биологическую
	- 2. текстовую, числовую, графическую, музыкальную, комбинированную
	- 3. зрительную, слуховую, тактильную, обонятельную, вкусовую
	- 4. научную, производственную, техническую, управленческую

А4. Двоичный код каждого символа при кодировании текстовой информации (в кодах Unicode) занимает в памяти персонального компьютера:

- 1. 1 байт
- $2.1K6$
- $3.26a$ йта
- 4. 2 бита
- А5. Шантаж с использованием компрометирующих материалов есть процесс
	- 1. декодирования информации
	- 2. кодирования информации
	- 3. поиска информации
	- 4. использования информации (уголовно наказуемый)
- А6. За минимальную единицу измерения количества информации принят:
	- 1.  $160\pi$
	- 2. 1 бит
	- 3. 256 байт
	- 4. 1 байт
- А7. В какой системе счисления работает компьютер?
	- 1. в двоичной

#### 2. в шестнадцатеричной

- 3. в десятичной
- 4. все ответы правильные

А8. Считая, что каждый символ кодируется одним байтом, определите, чему равен информационный объем следующего высказывания Алексея Толстого: Не ошибается тот, кто ничего не делает, хотя это и есть его основная ошибка.

- 1. 512 бит
- 2. 608 бит
- 3. 8 Кбайт
- 4. 123 байта

А9. Считая, что каждый символ кодируется 16-ю битами, оцените информационный объем следующей пушкинской фразы в кодировке Unicode: Привычка свыше нам дана: Замена счастию она.

- 1. 44 бита
- 2. 704 бита
- 3. 44 байта
- 4. 704 байта

А10. В велокроссе участвуют 678 спортсменов. Специальное устройство регистрирует прохождение каждым из участников промежуточного финиша, записывая его номер с использованием минимально возможного количества бит, одинакового для каждого спортсмена. Каков информационный объем сообщения, записанного устройством, после того как промежуточный финиш прошли 200 велосипедистов?

- 1. 200 бит
- 2. 200 байт
- 3. 220 байт
- 4. 250 байт

А11. Корпуса персональных компьютеров бывают:

- 1. горизонтальные и вертикальные
- 2. внутренние и внешние
- 3. ручные, роликовые и планшетные
- 4. матричные, струйные и лазерные
- А12. Сканеры бывают:
	- 1. горизонтальные и вертикальные
	- 2. внутренние и внешние
- 3. ручные, роликовые и планшетные
- 4. матричные, струйные и лазерные
- А13. Принтеры не могут быть:
	- 1. планшетными:
	- 2. матричными;
	- 3. лазерными;
	- 4. струйными;
- А14. Перед отключением компьютера информацию можно сохранить
	- 1. в оперативной памяти
	- 2. во внешней памяти
	- 3. в контроллере магнитного диска
	- 4. в ПЗУ

#### А15. Программа - это:

- 1. алгоритм, записанный на языке программирования
- 2. набор команд операционной системы компьютера
- 3. ориентированный граф, указывающий порядок исполнения команд компьютера
- 4. протокол взаимодействия компонентов компьютерной сети
- А16. Операционная система:
	- 1. система программ, которая обеспечивает совместную работу всех устройств компьютера по обработке информации
	- 2. система математических операций для решения отдельных задач
	- 3. система планового ремонта и технического обслуживания компьютерной техники
	- 4. программа для сканирования документов
- А17. Какие файлы заражают макро-вирусы?
	- 1. исполнительные:
	- 2. графические и звуковые;
	- 3. файлы документов Word и электронных таблиц Excel;
	- 4. html документы.

## А18. На чем основано действие антивирусной программы?

1. на ожидании начала вирусной атаки

- 2. на сравнение программных кодов с известными вирусами
- 3. на удалении заражённых файлов
- 4. на создании вирусов

А19. Устройство, производящее преобразование аналоговых сигналов в цифровые и обратно, называется:

- 1. сетевая карта
- 2. модем
- 3. процессор
- 4. адаптер

А20. К числу основных преимуществ работы с текстом в текстовом редакторе (в сравнении с пишущей машинкой) следует назвать:

- 1. возможность многократного редактирования текста
- 2. возможность более быстрого набора текста
- 3. возможность уменьшения трудоёмкости при работе с текстом
- 4. возможность использования различных шрифтов при наборе текста

Блок В.

- В1. Установите соответствие между видами информации процессов и реализующими их действиями.
- 1) БУКВА а) ХПСНБ
- 2) ФОРМА в) ВФЛГБ
- 3) БЛЕСК б) ЧЙХСБ
- 4) ЦИФРА г) ГПСПО
- 5) BOPOH  $\pi$ ) BMËTJI

ВЗ. Что из перечисленного ниже относится к устройствам ввода информации с компьютера? В ответе укажите буквы.

- 1. Сканер
- 2. Принтер
- 3. Плоттер
- 4. Монитор
- 5. Микрофон
- 6. Колонки

В4. При определении соответствия для всех элементов 1-го столбца, обозначенных цифрой, указывается один элемент 2-го столбца, обозначенный буквой. При этом один элемент 2-го столбца может соответствовать нескольким элементам 1-го столбца (для заданий множественного соответствия) или не соответствовать ни одному из элементов 1-го столбца (для заданий однозначного соответствия).

Назначение Устройство

1. Устройство ввода а) дисплей

2. Устройства вывода б) принтер

в) жесткий диск

г) сканер

д) клавиатура

В5. Какое количество байт содержит слово «информация». В ответе записать только число.

Для устных ответов определяются следующие критерии оценок:

Оценка «5» выставляется, если ученик:

 $\equiv$ полно раскрыл содержание материала в объеме, предусмотренном программой и учебником;

изложил материал грамотным языком в определенной логической последовательности, точно используя математическую и специализированную терминологию и символику;

правильно выполнил графическое изображение алгоритма и иные чертежи и графики, сопутствующие ответу;

показал умение иллюстрировать теоретические положения конкретными примерами, применять их в новой ситуации при выполнении практического задания;

продемонстрировал изученных усвоение ранее сопутствующих вопросов, сформированность и устойчивость используемых при ответе умений и навыков;

отвечал самостоятельно без наводящих вопросов учителя.

 $\overline{\phantom{0}}$ Возможны одна-две неточности при освещении второстепенных вопросов или в выкладках, которые ученик легко исправил по замечанию учителя.

Оценка «4» выставляется, если:

ответ удовлетворяет в основном требованиям на оценку «5», но при этом имеет один из недостатков:

в изложении допущены небольшие пробелы, не исказившие логического и информационного содержания ответа;

допущены один-два недочета при освещении основного содержания ответа. исправленные по замечанию учителя;

допущены ошибка или более двух недочетов при освещении второстепенных вопросов или в выкладках, легко исправленные по замечанию учителя.

#### **Оценка «3»** выставляется, если:

неполно или непоследовательно раскрыто содержание материала, но показано общее понимание вопроса и продемонстрированы умения, достаточные для дальнейшего усвоения программного материала, имелись затруднения или допущены ошибки в определении понятий, использовании терминологии, чертежах, блок-схем и выкладках, исправленные после нескольких наводящих вопросов учителя;

− ученик не справился с применением теории в новой ситуации при выполнении практического задания, но выполнил задания обязательного уровня сложности по данной теме,

при знании теоретического материала выявлена недостаточная сформированность основных умений и навыков.

**Оценка «2»** выставляется, если:

не раскрыто основное содержание учебного материала;

− обнаружено незнание или непонимание учеником большей или наиболее важной части учебного материала,

допущены ошибки в определении понятий, при использовании терминологии, в чертежах, блок-схем и иных выкладках, которые не исправлены после нескольких наводящих вопросов учителя.

#### *Для письменных работ учащихся:*

**Оценка «5»** ставится, если:

− работа выполнена полностью;

− в графическом изображении алгоритма (блок-схеме), в теоретических выкладках решения нет пробелов и ошибок;

в тексте программы нет синтаксических ошибок (возможны одна-две различные неточности, описки, не являющиеся следствием незнания или непонимания учебного материала).

**Оценка «4»** ставится, если:

работа выполнена полностью, но обоснования шагов решения недостаточны (если умение обосновывать рассуждения не являлось специальным объектом проверки);

допущена одна ошибка или два-три недочета в чертежах, выкладках, чертежах блоксхем или тексте программы.

**Оценка «3»** ставится, если:

− допущены более одной ошибки или двух-трех недочетов в выкладках, чертежах блоксхем или программе, но учащийся владеет обязательными умениями по проверяемой теме.

**Оценка «2»** ставится, если:

− допущены существенные ошибки, показавшие, что учащийся не владеет обязательными знаниями по данной теме в полной мере.

*Самостоятельная работа на ЭВМ оценивается следующим образом:* 

**Оценка «5»** ставится, если:

− учащийся самостоятельно выполнил все этапы решения задач на ЭВМ;

работа выполнена полностью и получен верный ответ или иное требуемое представление результата работы;

**Оценка «4»** ставится, если:

− работа выполнена полностью, но при выполнении обнаружилось недостаточное владение навыками работы с ЭВМ в рамках поставленной задачи;

правильно выполнена большая часть работы (свыше 85 %);

− работа выполнена полностью, но использованы наименее оптимальные подходы к решению поставленной задачи.

**Оценка «3»** ставится, если:

работа выполнена не полностью, допущено более трех ошибок, но учащийся владеет основными навыками работы на ЭВМ, требуемыми для решения поставленной задачи.

**Оценка «2»** ставится, если:

− допущены существенные ошибки, показавшие, что учащийся не владеет обязательными знаниями, умениями и навыками работы на ЭВМ или значительная часть работы выполнена не самостоятельно.

#### *Формы и средства контроля*

 В ходе изучения курса информатика предусмотрен тематический и итоговый контроль в форме тематических тестов, контрольных работ, зачетов по итогам 8 класса.